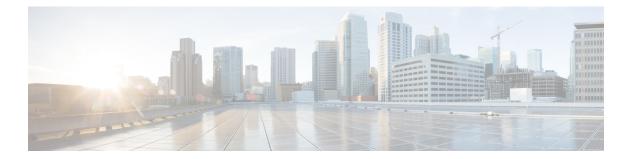

# **P** Commands

- password secure-mode, page 2
- password strength-check, page 3
- periodic, page 5
- permit (ACL), page 8
- permit (ARP), page 11
- permit (IPv4), page 15
- permit (IPv6), page 30
- permit (MAC), page 46
- permit (role-based access control list), page 49
- permit interface, page 51
- permit vlan, page 53
- permit vrf, page 55
- platform access-list update, page 57
- platform rate-limit, page 59
- police (policy map), page 61
- policy, page 64

- policy-map type control-plane, page 66
- preference, page 67
- propagate-sgt, page 68

# password secure-mode

To enable secure mode for password changing, use the **password secure-mode** command. To disable the secure mode for password changing, use the **no** form of this command.

password secure-mode

no password secure-mode

**Syntax Description** This command has no arguments or keywords.

**Command Default** Enabled

**Command Modes** Global configuration

| <b>Command History</b> | Release | Modification                 |
|------------------------|---------|------------------------------|
|                        | 6.1.4   | This command was introduced. |

| Usage Guidelines | This command does not require a license.                                                                                                    |  |
|------------------|----------------------------------------------------------------------------------------------------|--|
| Examples         | This example shows how to enable secure mode for changing password:                                                                             |  |
|                  | <pre>switch# configure terminal switch(config)# password secure-mode This example shows how to disable secure mode for changing password:</pre> |  |
|                  | switch# configure terminal                                                                                                    |  |

switch(config) # no password secure-mode

#### **Related Commands**

| Command                      | Description                         |
|------------------------------|-------------------------------------|
| show password strength-check | Enables password-strength checking. |

# password strength-check

To enable password-strength checking, use the **password strength-check** command. To disable password-strength checking, use the **no** form of this command.

#### password strength-check

no password strength-check

- **Syntax Description** This command has no arguments or keywords.
- Command Default Disabled
- **Command Modes** Global configuration

| Command History | Release | Modification                 |
|-----------------|---------|------------------------------|
|                 | 4.0(3)  | This command was introduced. |

# **Usage Guidelines** When you enable password-strength checking, the Cisco NX-OS software only allows you to create strong passwords. The characteristics for strong passwords include the following:

- At least eight characters long
- Does not contain many consecutive characters (such as "abcd")
- Does not contain many repeating characters (such as "aaabbb")
- · Does not contain dictionary words
- Does not contain proper names
- · Contains both uppercase and lowercase characters
- Contains numbers

The following are examples of strong passwords:

- If2CoM18
- 2004AsdfLkj30
- Cb1955S21

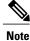

When you enable password-strength checking, the Cisco NX-OS software does not check the strength of existing passwords.

This command does not require a license.

**Examples** 

switch# configure terminal
switch(config)# password strength-check
This example shows how to disable password-strength checking:

This example shows how to enable password-strength checking:

switch# configure terminal
switch(config)# no password strength-check

## **Related Commands**

| Command                      | Description                                                           |
|------------------------------|-----------------------------------------------------------------------|
| show password strength-check | Enables password-strength checking.                                   |
| show running-config security | Displays security feature configuration in the running configuration. |

# periodic

To specify a time range that is active one or more times per week, use the **periodic** command. To remove a periodic time range, use the **no** form of this command.

 $\circle{figure}$  [ sequence-number ] periodic weekday time to [ weekday ] time

**no** {*sequence-number*| **periodic** *weekday time* **to** [ *weekday* ] *time*}

[sequence-number] periodic list-of-weekdays time to time

**no** {sequence-number| **periodic** list-of-weekdays time **to** time}

| Syntax Description | sequence-number | <ul> <li>(Optional) Sequence number of the rule, which causes the device to insert the command in that numbered position in the time range. Sequence numbers maintain the order of rules within a time range.</li> <li>A sequence number can be any integer between 1 and 4294967295.</li> <li>By default, the first rule in a time range has a sequence number of 10.</li> <li>If you do not specify a sequence number, the device adds the rule to the end of the time range and assigns a sequence number that is 10 greater than the sequence number of the preceding rule.</li> <li>Use the <b>resequence</b> command to reassign sequence numbers to rules.</li> </ul> |
|--------------------|-----------------|----------------------------------------------------------------------------------------------------|
|                    | weekday         | Day of the week that the range begins or ends. The first occurrence of this argument is the day that the range starts. The second occurrence is the day that the range ends. If the second occurrence is omitted, the end of the range is on the same day as the start of the range.                                                                                                    |
|                    |                 | The following keywords are valid values for the <i>weekday</i> argument:<br>• monday                                                                                                    |
|                    |                 | • tuesday                                                                                                    |
|                    |                 | • wednesday                                                                                                    |
|                    |                 | • thursday                                                                                                    |
|                    |                 | • friday<br>• saturday                                                                                                    |
|                    |                 | • sunday                                                                                                    |
|                    |                 |                                                                                                    |

٦

| time             | Time of day that the range starts or ends. The first<br>occurrence of this argument is the time that the range<br>begins. The second occurrence of this argument is<br>the time that the range ends. |
|------------------|----------------------------------------------------------------------------------------------------|
|                  | You can specify the <i>time</i> argument in 24-hour<br>notation, in the format <i>hours:minutes</i> or<br><i>hours:minutes:seconds</i> . For example, 8:00 a.m. is<br>8:00 and 8:00 p.m. is 20:00.   |
| to               | Separates the first and second occurrences of the <i>time</i> argument.                                                                                                    |
| list-of-weekdays | (Optional) Days that the range is in effect. Valid values of this argument are as follows:                                                                                                    |
|                  | • A space-delimited list of weekdays, such as the following:                                                                                                    |
|                  | monday thursday friday                                                                                                    |
|                  | • daily—All days of the week.                                                                                                    |
|                  | • weekdays—Monday through Friday.                                                                                                    |
|                  | • weekend—Saturday through Sunday.                                                                                                    |
|                  |                                                                                                    |

| Command Default  | to                                                                                                    |                              |
|------------------|----------------------------------------------------------------------------------------------------|------------------------------|
| Command Modes    | Time-range configuration                                                                                                    |                              |
| Command History  | Release                                                                                                    | Modification                 |
|                  | 4.0(1)                                                                                                    | This command was introduced. |
|                  |                                                                                                    |                              |
| Usage Guidelines | This command does not req                                                                                                    | uire a license.              |
| Examples         | This example shows how to create a time range named weekend-remote-access-times and configure a periodic rule that allows traffic between 4:00 a.m. and 10:00 p.m. on Saturday and Sunday:<br><pre>switch# configure terminal switch(config)# time-range weekend-remote-access-times switch(config-time-range)# periodic weekend 04:00:00 to 22:00:00</pre> |                              |
|                  |                                                                                                    |                              |
|                  |                                                                                                    |                              |

This example shows how to create a time range named mwf-evening and configure a periodic rule that allows traffic between 6:00 p.m. and 10:00 p.m. on Monday, Wednesday, and Friday:

switch# configure terminal
switch(config)# time-range mwf-evening
switch(config-time-range)# periodic monday wednesday friday 18:00:00 to 22:00:00

#### **Related Commands**

| Command    | Description                                                     |
|------------|-----------------------------------------------------------------|
| absolute   | Configures an absolute time-range rule.                         |
| time-range | Configures a time range that you can use in IPv4 and IPv6 ACLs. |

# permit (ACL)

To enable a capture session for the access control entries (ACEs) of the access control list, use the permit command.

 $permit \ protocol \ \{"0-255"| \ ahp| \ eigrp| \ esp| \ gre| \ icmp| \ igmp| \ ip| \ nos| \ ospf| \ pcp| \ pim| \ tcp| \ udp\}| \ \{source| \ addrgroup| \ any| \ host\}| \ \{destination| \ addrgroup| \ any| \ eq| \ gt| \ host| \ It| \ neq| \ portgroup| \ range\} \ capture \ session \ session$ 

#### **Syntax Description**

| 0-255     | (Optional) Specifies a protocol number.                         |
|-----------|-----------------------------------------------------------------|
| ahp       | (Optional) Specifies Authentication Header Protoco              |
| eigrp     | (Optional) Specifies Cisco's EIGRP routing protoco              |
| esp       | (Optional) Specifies encapsulation security payloa              |
| gre       | (Optional) Specifies Cisco's GRE tunneling.                     |
| істр      | (Optional) Specifies Internet Control Message<br>Protocol.      |
| igmp      | (Optional) Specifies Internet Group Management<br>Protocol.     |
| ір        | (Optional) Specifies any IP protocol.                           |
| nos       | (Optional) Specifies KA9Q NOS compatible IP ov<br>IP tunneling. |
| ospf      | (Optional) Specifies OSPF routing protocol.                     |
| рср       | (Optional) Specifies Payload Compression Protoco                |
| pim       | (Optional) Specifies protocol independent multicas              |
| tcp       | Specifies Transport Control Protocol.                           |
| udp       | (Optional) Specifies User Datagram Protocol.                    |
| source    | Source network address.                                         |
| addrgroup | (Optional) Specifies the source address group.                  |
| any       | (Optional) Specifies any source address.                        |
| host      | (Optional) Specifies a single destination host.                 |

| destination     | Destination network address.                                  |
|-----------------|---------------------------------------------------------------|
| eq              | (Optional) Matches only packets on a given port number.       |
| gt              | (Optional) Matches only packets with a greater port number.   |
| lt              | (Optional) Matches only packets with a lower port number.     |
| neq             | (Optional) Matches only packets not on a given port number.   |
| portgroup       | (Optional) Specifies the source port group.                   |
| range           | (Optional) Matches only packets in the range of port numbers. |
| capture session | Specifies a capture session for the ACEs.                     |
| session         | Session ID. The range is from 1 to 48.                        |

#### **Command Default** None

**Command Modes** ACL configuration mode

| Command History | Release | Modification                 |
|-----------------|---------|------------------------------|
|                 | 5.2(1)  | This command was introduced. |

Usage Guidelines

I

This command does not require a license.

**Examples** This example shows how to enable a capture session for the access control entries (ACEs) of the access control list:

```
switch# configure terminal
switch(config)# ip access-list acl-1
switch(config-acl)# permit tcp host 10.1.1.1 any capture session 10
switch(config-acl)#
```

٦

## **Related Commands**

| Command                 | Description                                                |
|-------------------------|------------------------------------------------------------|
| ip access-group name in | Applies an ACL with capture session ACEs to the interface. |
| ip access-list          | Creates an access list.                                    |

# permit (ARP)

To create an ARP ACL rule that permits ARP traffic that matches its conditions, use the **permit** command. To remove a rule, use the **no** form of this command.

#### **General Syntax**

[sequence-number] permit ip {any| host sender-IP| sender-IP sender-IP-mask} mac {any| host sender-MAC| sender-MAC sender-MAC-mask} [log]

[sequence-number] permit request ip {any| host sender-IP| sender-IP sender-IP-mask} mac {any| host sender-MAC| sender-MAC sender-MAC-mask} [log]

[sequence-number] permit response ip {any| host sender-IP| sender-IP sender-IP-mask} {any| host target-IP| target-IP target-IP-mask} mac {any| host sender-MAC| sender-MAC sender-MAC-mask} [any| host target-MAC| target-MAC target-MAC-mask] [log]

no sequence-number

**no permit ip** {**any**| **host** sender-IP| sender-IP sender-IP-mask} **mac** {**any**| **host** sender-MAC| sender-MAC sender-MAC-mask} [**log**]

**no permit request ip** {**any**| **host** sender-IP| sender-IP sender-IP-mask} **mac** {**any**| **host** sender-MAC| sender-MAC sender-MAC-mask} [**log**]

**no permit response ip** {**any**| **host** sender-IP| sender-IP sender-IP-mask} {**any**| **host** target-IP| target-IP target-IP mask} **mac** {**any**| **host** sender-MAC| sender-MAC sender-MAC-mask} [**any**| **host** target-MAC| target-MAC target-MAC-mask] [**log**]

| sequence-number | (Optional) Sequence number of the <b>permit</b> command<br>which causes the device to insert the command in tha<br>numbered position in the access list. Sequence<br>numbers maintain the order of rules within an ACL      |
|-----------------|----------------------------------------------------------------------------------------------------|
|                 | A sequence number can be any integer between 1 and 4294967295.                                                                                                    |
|                 | By default, the first rule in an ACL has a sequence number of 10.                                                                                                    |
|                 | If you do not specify a sequence number, the devic<br>adds the rule to the end of the ACL and assigns a<br>sequence number that is 10 greater than the sequence<br>number of the preceding rule.                            |
|                 | Use the <b>resequence</b> command to reassign sequence<br>numbers to rules.                                                                                                    |
| ір              | Introduces the IP address portion of the rule.                                                                                                    |
| any             | Specifies that any host matches the part of the rule<br>that contains the <b>any</b> keyword. You can use <b>any</b> to<br>specify the sender IP address, target IP address, sender<br>MAC address, and target MAC address. |

#### Syntax Description

٦

| host sender-IP             | Specifies that the rules matches ARP packets only<br>when the sender IP address in the packet matches the<br>value of the <i>sender-IP</i> argument. Valid values for the<br><i>sender-IP</i> argument are IPv4 addresses in<br>dotted-decimal format.                                                                                               |
|----------------------------|----------------------------------------------------------------------------------------------------|
| sender-IP sender-IP-mask   | IPv4 address and mask for the set of IPv4 addresses<br>that the sender IP address in the packet can match.<br>The <i>sender-IP</i> and <i>sender-IP-mask</i> argument must<br>be in dotted-decimal format. Specifying<br>255.255.255.255 as the <i>sender-IP-mask</i> argument is<br>the equivalent of using the <b>host</b> keyword.                |
| mac                        | Introduces the MAC address portion of the rule.                                                                                                    |
| host sender-MAC            | Specifies that the rule matches ARP packets only<br>when the sender MAC address in the packet matches<br>the value of the <i>sender-MAC</i> argument. Valid values<br>for the <i>sender-MAC</i> argument are MAC addresses in<br>dotted-hexadecimal format.                                                                                          |
| sender-MAC sender-MAC-mask | MAC address and mask for the set of MAC addresses<br>that the sender MAC address in the packet can match.<br>The <i>sender-MAC</i> and <i>sender-MAC-mask</i> argument<br>must be in dotted-hexadecimal format. Specifying<br>ffff.ffff.ffff as the <i>sender-MAC-mask</i> argument is the<br>equivalent of using the <b>host</b> keyword.           |
| log                        | (Optional) Specifies that the device logs ARP packets that match the rule.                                                                                                    |
| request                    | (Optional) Specifies that the rule applies only to packets containing ARP request messages.                                                                                                    |
|                            | Note If you omit both the <b>request</b> and the <b>response</b> keywords, the rule applies to all ARP messages.                                                                                                    |
| response                   | (Optional) Specifies that the rule applies only to packets containing ARP response messages.                                                                                                    |
|                            | <b>Note</b> If you omit both the <b>request</b> and the <b>response</b> keywords, the rule applies to all ARP messages.                                                                                                    |
| host target-IP             | Specifies that the rule matches ARP packets only<br>when the target IP address in the packet matches the<br>value of the <i>target-IP</i> argument. You can specify <b>host</b><br><i>target-IP</i> only when you use the <b>response</b> keyword.<br>Valid values for the <i>target-IP</i> argument are IPv4<br>addresses in dotted-decimal format. |

| target-IP target-IP-mask   | IPv4 address and mask for the set of IPv4 addresses<br>that the target IP address in the packet can match.<br>You can specify <i>target-IP target-IP-mask</i> only when<br>you use the <b>response</b> keyword. The <i>target-IP</i> and<br><i>target-IP-mask</i> argument must be in dotted-decimal<br>format. Specifying 255.255.255.255 as the<br><i>target-IP-mask</i> argument is the equivalent of using<br>the <b>host</b> keyword.        |
|----------------------------|----------------------------------------------------------------------------------------------------|
| host target-MAC            | Specifies that the rule matches ARP packets only<br>when the target MAC address in the packet matches<br>the value of the <i>target-MAC</i> argument. You can<br>specify <b>host</b> <i>target-MAC</i> only when you use the<br><b>response</b> keyword. Valid values for the <i>target-MAC</i><br>argument are MAC addresses in dotted-hexadecimal<br>format.                                                                                    |
| target-MAC target-MAC-mask | MAC address and mask for the set of MAC addresses<br>that the target MAC address in the packet can match.<br>You can specify <i>target-MAC target-MAC-mask</i> only<br>when you use the <b>response</b> keyword. The <i>target-MAC</i><br>and <i>target-MAC-mask</i> argument must be in<br>dotted-hexadecimal format. Specifying ffff.ffff.ffff<br>as the <i>target-MAC-mask</i> argument is the equivalent<br>of using the <b>host</b> keyword. |

## Command Default ip

## **Command Modes** ARP ACL configuration

## **Command History**

| Release | Modification                 |
|---------|------------------------------|
| 4.0(1)  | This command was introduced. |

#### **Usage Guidelines**

ſ

A newly created ARP ACL contains no rules.

If you do not specify a sequence number, the device assigns to the rule a sequence number that is 10 greater than the last rule in the ACL.

When the device applies an ARP ACL to a packet, it evaluates the packet with every rule in the ACL. The device enforces the first rule that has conditions that are satisfied by the packet. When the conditions of more than one rule are satisfied, the device enforces the rule with the lowest sequence number.

If you do not specify either the **response** or **request** keyword, the rule applies to packets that contain any ARP message.

This command does not require a license.

**Examples** 

This example shows how to enter ARP access list configuration mode for an ARP ACL named arp-acl-01 and add a rule that permits ARP request messages that contain a sender IP address that is within the 10.32.143.0 subnet:

```
switch# configure terminal
switch(config)# arp access-list arp-acl-01
switch(config-arp-acl)# permit request ip 10.32.143.0 255.255.255.0 mac any
```

### **Related Commands**

| Command                  | Description                           |
|--------------------------|---------------------------------------|
| deny (ARP)               | Configures a deny rule in an ARP ACL. |
| arp access-list          | Configures an ARP ACL.                |
| ip arp inspection filter | Applies an ARP ACL to a VLAN.         |
| remark                   | Configures a remark in an ACL.        |
| show arp access-list     | Displays all ARP ACLs or one ARP ACL. |

# permit (IPv4)

To create an IPv4 access control list (ACL) rule that permits traffic matching its conditions, use the **permit** command. To remove a rule, use the **no** form of this command.

#### **General Syntax**

[ sequence-number ] permit protocol source destination [dscp dscp| precedence precedence] [fragments] [log] [time-range time-range-name] [packet-length operator packet-length [ packet-length ]]

**no permit** *protocol source destination* [**dscp** *dscp*| **precedence** *precedence*] [**fragments**] [**log**] [**time-range** *time-range-name*] [**packet-length** *operator packet-length* ]]

no sequence-number

#### Internet Control Message Protocol

[ sequence-number ] **permit icmp** source destination [icmp-message| icmp-type [ icmp-code ]] [**dscp** dscp| **precedence** precedence] [**fragments**] [**log**] [**time-range** time-range-name] [**packet-length** operator packet-length [ packet-length ]]

#### Internet Group Management Protocol

[sequence-number] permit igmp source destination [igmp-message] [dscp dscp| precedence precedence] [fragments] [log] [time-range time-range-name] [packet-length operator packet-length [ packet-length ]]

#### Internet Protocol v4

[ sequence-number ] **permit ip** source destination [**dscp** dscp| **precedence** precedence] [**fragments**] [**log**] [**time-range** time-range-name] [**packet-length** operator packet-length [ packet-length ]]

#### **Transmission Control Protocol**

[ sequence-number ] **permit tcp** source [operator port [ port ]| **portgroup** portgroup] destination [operator port [ port ]| **portgroup** portgroup] [**dscp** dscp| **precedence** precedence] [**fragments**] [**log**] [**time-range** time-range-name] [ flags ] [**established**] [**packet-length** operator packet-length [ packet-length ]]

#### **User Datagram Protocol**

[ sequence-number ] **permit udp** source [operator port [ port ]| **portgroup** portgroup] destination [operator port [ port ]| **portgroup** portgroup] [**dscp** dscp| **precedence** precedence] [**fragments**] [**log**] [**time-range** time-range-name] [**packet-length** operator packet-length [ packet-length ]]

٦

## **Syntax Description**

| sequence-number | (Optional) Sequence number of the <b>permit</b> command,<br>which causes the device to insert the command in that<br>numbered position in the access list. Sequence<br>numbers maintain the order of rules within an ACL. |
|-----------------|----------------------------------------------------------------------------------------------------|
|                 | A sequence number can be any integer between 1 and 4294967295.                                                                                                    |
|                 | By default, the first rule in an ACL has a sequence number of 10.                                                                                                    |
|                 | If you do not specify a sequence number, the device<br>adds the rule to the end of the ACL and assigns a<br>sequence number that is 10 greater than the sequence<br>number of the preceding rule.                         |
|                 | Use the <b>resequence</b> command to reassign sequence numbers to rules.                                                                                                    |
| protocol        | Name or number of the protocol of packets that the<br>rule matches. For details about the methods that you<br>can use to specify this argument, see "Protocol" in the<br>"Usage Guidelines" section.                      |
| source          | Source IPv4 addresses that the rule matches. For<br>details about the methods that you can use to specify<br>this argument, see "Source and Destination" in the<br>"Usage Guidelines" section.                            |
| destination     | Destination IPv4 addresses that the rule matches. For<br>details about the methods that you can use to specify<br>this argument, see "Source and Destination" in the<br>"Usage Guidelines" section.                       |

ſ

dscp dscp

(Optional) Specifies that the rule matches only those packets with the specified 6-bit differentiated services value in the DSCP field of the IP header. The *dscp* argument can be one of the following numbers or keywords:

- 0–63—The decimal equivalent of the 6 bits of the DSCP field. For example, if you specify 10, the rule matches only those packets that have the following bits in the DSCP field: 001010.
- **af11**—Assured Forwarding (AF) class 1, low drop probability (001010)
- af12—AF class 1, medium drop probability (001100)
- af13—AF class 1, high drop probability (001110)
- af21—AF class 2, low drop probability (010010)
- **af22**—AF class 2, medium drop probability (010100)
- af23—AF class 2, high drop probability (010110)
- af31—AF class 3, low drop probability (011010)
- af32—AF class 3, medium drop probability (011100)
- **af33**—AF class 3, high drop probability (011110)
- **af41**—AF class 4, low drop probability (100010)
- **af42**—AF class 4, medium drop probability (100100)
- **af43**—AF class 4, high drop probability (100110)
- cs1—Class-selector (CS) 1, precedence 1 (001000)
- cs2—CS2, precedence 2 (010000)
- cs3—CS3, precedence 3 (011000)
- cs4—CS4, precedence 4 (100000)
- cs5—CS5, precedence 5 (101000)
- cs6—CS6, precedence 6 (110000)

ſ

| • default—Default DSCP value (000000)                                                                                                    |
|----------------------------------------------------------------------------------------------------|
|                                                                                                    |
| • ef—Expedited Forwarding (101110)                                                                                                    |
| (Optional) Specifies that the rule matches only packets<br>that have an IP Precedence field with the value<br>specified by the <i>precedence</i> argument. The<br><i>precedence</i> argument can be a number or a keyword,<br>as follows:                                                                                                    |
| • 0–7—Decimal equivalent of the 3 bits of the IP<br>Precedence field. For example, if you specify<br>3, the rule matches only packets that have the<br>following bits in the DSCP field: 011.                                                                                                    |
| • critical—Precedence 5 (101)                                                                                                    |
| • flash—Precedence 3 (011)                                                                                                    |
| • flash-override—Precedence 4 (100)                                                                                                    |
| • immediate—Precedence 2 (010)                                                                                                    |
| • internet—Precedence 6 (110)                                                                                                    |
| • network—Precedence 7 (111)                                                                                                    |
| • priority—Precedence 1 (001)                                                                                                    |
| • routine—Precedence 0 (000)                                                                                                    |
| (Optional) Specifies that the rule matches only those<br>packets that are noninitial fragments. You cannot<br>specify this keyword in the same rule that you specify<br>Layer 4 options, such as a TCP port number, because<br>the information that the devices requires to evaluate<br>those options is contained only in initial fragments. |
| (Optional) Specifies that the device generates an informational logging message about each packet that matches the rule. The message includes the following information:                                                                                                    |
| • Whether the protocol was TCP, UDP, ICMP or a number protocol                                                                                                    |
| Source and destination addresses                                                                                                    |
| • Source and destination port numbers, if applicable                                                                                                    |
|                                                                                                    |

٦

| time-range time-range-name | (Optional) Specifies the time range that applies to this rule.                                                                                                    |
|----------------------------|----------------------------------------------------------------------------------------------------|
|                            | Use the <b>time-range</b> command to a time range.                                                                                                    |
| icmp-message               | (ICMP only: Optional) ICMP message that the rule<br>matches. This argument can be one of the keywords<br>listed under "ICMP Message Types" in the "Usage<br>Guidelines" section.                                                                                                  |
| icmp-type [icmp-code]      | (ICMP only: Optional) ICMP message type that the rule matches. Valid values for the <i>icmp-type</i> argument are an integer from 0 to 255. If the ICMP message type supports message codes, you can use the <i>icmp-code</i> argument to specify the code that the rule matches. |
|                            | For more information about ICMP message types and codes, see http://www.iana.org/assignments/ icmp-parameters .                                                                                                    |
| igmp-message               | (IGMP only: Optional) IGMP message type that the<br>rule matches. The <i>igmp-message</i> argument can be the<br>IGMP message number, which is an integer from 0<br>to 15. It can also be one of the following keywords:                                                          |
|                            | • dvmrp—Distance Vector Multicast Routing<br>Protocol                                                                                                    |
|                            | • host-query—Host query                                                                                                    |
|                            | • host-report—Host report                                                                                                    |
|                            | • pim—Protocol Independent Multicast                                                                                                    |
|                            | • trace—Multicast trace                                                                                                    |
|                            |                                                                                                    |

ſ

| operator port [port] | (Optional; TCP and UDP only) Rule matches only<br>packets that are from a source port or sent to a<br>destination port that satisfies the conditions of the<br><i>operator</i> and <i>port</i> arguments. Whether these<br>arguments apply to a source port or a destination port<br>depends upon whether you specify them after the<br><i>source</i> argument or after the <i>destination</i> argument.                                                                                                    |
|----------------------|----------------------------------------------------------------------------------------------------|
|                      | The <i>port</i> argument can be the name or the number of<br>a TCP or UDP port. Valid numbers are integers from<br>0 to 65535. For listings of valid port names, see "TCP<br>Port Names" and "UDP Port Names" in the "Usage<br>Guidelines" section.                                                                                                    |
|                      | A second <i>port</i> argument is required only when the <i>operator</i> argument is a range.                                                                                                    |
|                      | The <i>operator</i> argument must be one of the following keywords:                                                                                                    |
|                      | • eq—Matches only if the port in the packet is equal to the <i>port</i> argument.                                                                                                    |
|                      | • <b>gt</b> —Matches only if the port in the packet is greater than and not equal to the <i>port</i> argument.                                                                                                    |
|                      | • <b>lt</b> —Matches only if the port in the packet is less than and not equal to the <i>port</i> argument.                                                                                                    |
|                      | • <b>neq</b> —Matches only if the port in the packet is not equal to the <i>port</i> argument.                                                                                                    |
|                      | • <b>range</b> —Requires two <i>port</i> arguments and matches only if the port in the packet is equal to or greater than the first <i>port</i> argument and equal to or less than the second <i>port</i> argument.                                                                                                    |
| portgroup portgroup  | (Optional; TCP and UDP only) Specifies that the rule<br>matches only packets that are from a source port or<br>to a destination port that is a member of the IP port<br>object group specified by the <i>portgroup</i> argument,<br>which can be up to 64 alphanumeric, case-sensitive<br>characters. Whether the IP port object group applies<br>to a source port or a destination port depends upon<br>whether you specify it after the <i>source</i> argument or<br>after the <i>destination</i> argument. |
|                      | Use the <b>object-group ip port</b> command to create and change IP port object objects.                                                                                                    |

| flags                                             | (TCP only; Optional) TCP control bit flags that the<br>rule matches. The value of the <i>flags</i> argument must<br>be one or more of the following keywords:<br>• ack<br>• fin<br>• psh<br>• rst<br>• syn<br>• urg                                            |
|---------------------------------------------------|----------------------------------------------------------------------------------------------------|
| established                                       | (TCP only; Optional) Specifies that the rule matches<br>only packets that belong to an established TCP<br>connection. The device considers TCP packets with<br>the ACK or RST bits set to belong to an established<br>connection.                              |
| packet-lengthoperatorpacket-length [packet-length | (Optional) Rule matches only packets that have a length in bytes that satisfies the condition specified by the <i>operator</i> and <i>packet-length</i> arguments.                                                                                             |
|                                                   | Valid values for the <i>packet-length</i> argument are whole numbers from 20 to 9210.                                                                                                    |
|                                                   | The <i>operator</i> argument must be one of the following keywords:                                                                                                    |
|                                                   | • eq—Matches only if the packet length in bytes is equal to the <i>packet-length</i> argument.                                                                                                    |
|                                                   | • <b>gt</b> —Matches only if the packet length in bytes is greater than the <i>packet-length</i> argument.                                                                                                    |
|                                                   | • <b>It</b> —Matches only if the packet length in bytes is less than the <i>packet-length</i> argument.                                                                                                    |
|                                                   | • <b>neq</b> —Matches only if the packet length in bytes is not equal to the <i>packet-length</i> argument.                                                                                                    |
|                                                   | • <b>range</b> —Requires two <i>packet-length</i> arguments<br>and matches only if the packet length in bytes<br>is equal to or greater than the first <i>packet-length</i><br>argument and equal to or less than the second<br><i>packet-length</i> argument. |

#### **Command Default**

A newly created IPv4 ACL contains no rules.

If you do not specify a sequence number, the device assigns to the rule a sequence number that is 10 greater than the last rule in the ACL.

## **Command Modes** IPv4 ACL configuration

#### **Command History**

| Release | Modification                                                          |
|---------|-----------------------------------------------------------------------|
| 4.1(2)  | Support was added for the following:                                  |
|         | • The ahp, eigrp, esp, gre, nos, ospf, pcp, and pim protocol keywords |
|         | • The <b>packet-length</b> keyword.                                   |
| 4.0(1)  | This command was introduced.                                          |

#### **Usage Guidelines**

When the device applies an IPv4 ACL to a packet, it evaluates the packet with every rule in the ACL. The device enforces the first rule that has conditions that are satisfied by the packet. When the conditions of more than one rule are satisfied, the device enforces the rule with the lowest sequence number.

This command does not require a license.

#### Protocol

You can specify the protocol of packets that the rule applies to by the protocol name or the number of the protocol. If you want the rule to apply to all IPv4 traffic, use the **ip** keyword.

The protocol keyword that you specify affects the additional keywords and arguments that are available. Unless otherwise specified, only the other keywords that apply to all IPv4 protocols are available. Those keywords include the following:

- • dscp
  - fragments
  - ° log
  - packet-length
  - precedence
  - time-range

Valid protocol numbers are from 0 to 255.

Valid protocol names are the following keywords:

- ahp—Specifies that the rule applies to authentication header protocol (AHP) traffic only.
- eigrp—Specifies that the rule applies to Enhanced Interior Gateway Routing Protocol (EIGRP) traffic only.
- esp—Specifies that the rule applies to Encapsulating Security Protocol (ESP) traffic only.
- gre-Specifies that the rule applies to General Routing Encapsulation (GRE) traffic only.

- icmp—Specifies that the rule applies to ICMP traffic only. When you use this keyword, the *icmp-message* argument is available, in addition to the keywords that are available for all valid values of the *protocol* argument.
- **igmp**—Specifies that the rule applies to IGMP traffic only. When you use this keyword, the *igmp-type* argument is available, in addition to the keywords that are available for all valid values of the *protocol* argument.
- ip—Specifies that the rule applies to all IPv4 traffic.
- nos—Specifies that the rule applies to KA9Q NOS-compatible IP-over-IP tunneling traffic only.
- ospf—Specifies that the rule applies to Open Shortest Path First (OSPF) traffic only.
- pcp—Specifies that the rule applies to payload compression protocol (PCP) traffic only.
- pim—Specifies that the rule applies to protocol-independent multicast (PIM) traffic only.
- tcp—Specifies that the rule applies to TCP traffic only. When you use this keyword, the *flags* and *operator* arguments and the **portgroup** and **established** keywords are available, in addition to the keywords that are available for all valid values of the *protocol* argument.
- **udp**—Specifies that the rule applies to UDP traffic only. When you use this keyword, the *operator* argument and the **portgroup** keyword are available, in addition to the keywords that are available for all valid values of the *protocol* argument.

#### Source and Destination

You can specify the *source* and *destination* arguments in one of several ways. In each rule, the method you use to specify one of these arguments does not affect how you specify the other. When you configure a rule, use the following methods to specify the *source* and *destination* arguments:

• IP address group object—You can use an IPv4 address group object to specify a *source* or *destination* argument. Use the **object-group ip address** command to create and change IPv4 address group objects. The syntax is as follows:

#### addrgroup

#### address-group-name

The following example shows how to use an IPv4 address object group named lab-gateway-svrs to specify the *destination* argument:

switch(config-acl) # permit ip any addrgroup lab-gateway-svrs

• Address and network wildcard—You can use an IPv4 address followed by a network wildcard to specify a host or a network as a source or destination. The syntax is as follows:

#### IPv4-address network-wildcard

The following example shows how to specify the *source* argument with the IPv4 address and network wildcard for the 192.168.67.0 subnet:

switch(config-acl) # permit tcp 192.168.67.0 0.0.0.255 any

 Address and variable-length subnet mask—You can use an IPv4 address followed by a variable-length subnet mask (VLSM) to specify a host or a network as a source or destination. The syntax is as follows:

IPv4-address/prefix-len

The following example shows how to specify the *source* argument with the IPv4 address and VLSM for the 192.168.67.0 subnet:

switch(config-acl) # permit udp 192.168.67.0/24 any

• Host address—You can use the **host** keyword and an IPv4 address to specify a host as a source or destination. The syntax is as follows:

host

IPv4-address

This syntax is equivalent to IPv4-address/32 and IPv4-address 0.0.0.0.

The following example shows how to specify the *source* argument with the **host** keyword and the 192.168.67.132 IPv4 address:

switch(config-acl) # permit icmp host 192.168.67.132 any

• Any address—You can use the **any** keyword to specify that a source or destination is any IPv4 address. For examples of the use of the **any** keyword, see the examples in this section. Each example shows how to specify a source or destination by using the **any** keyword.

#### **ICMP Message Types**

The *icmp-message* argument can be one of the following keywords:

- · administratively-prohibited—Administratively prohibited
- alternate-address—Alternate address
- conversion-error—Datagram conversion
- dod-host-prohibited—Host prohibited
- dod-net-prohibited—Net prohibited
- echo—Echo (ping)
- echo-reply—Echo reply
- general-parameter-problem—Parameter problem
- host-isolated—Host isolated
- host-precedence-unreachable—Host unreachable for precedence
- host-redirect—Host redirect
- host-tos-redirect—Host redirect for ToS
- · host-tos-unreachable—Host unreachable for ToS
- host-unknown—Host unknown
- host-unreachable—Host unreachable
- information-reply—Information replies
- information-request—Information requests
- mask-reply—Mask replies
- mask-request—Mask requests
- mobile-redirect-Mobile host redirect

- net-redirect—Network redirect
- net-tos-redirect—Net redirect for ToS
- net-tos-unreachable—Network unreachable for ToS
- net-unreachable—Net unreachable
- network-unknown—Network unknown
- no-room-for-option-Parameter required but no room
- · option-missing—Parameter required but not present
- packet-too-big—Fragmentation needed and DF set
- parameter-problem—All parameter problems
- port-unreachable—Port unreachable
- precedence-unreachable—Precedence cutoff
- protocol-unreachable—Protocol unreachable
- reassembly-timeout—Reassembly timeout
- redirect—All redirects
- router-advertisement—Router discovery advertisements
- router-solicitation-Router discovery solicitations
- source-quench—Source quenches
- source-route-failed—Source route failed
- time-exceeded—All time exceeded messages
- timestamp-reply-Timestamp replies
- timestamp-request—Timestamp requests
- traceroute—Traceroute
- ttl-exceeded—TTL exceeded
- unreachable—All unreachables

#### **TCP Port Names**

When you specify the *protocol* argument as **tcp**, the *port* argument can be a TCP port number, which is an integer from 0 to 65535. It can also be one of the following keywords:

bgp—Border Gateway Protocol (179)

chargen—Character generator (19)

cmd—Remote commands (rcmd, 514)

daytime—Daytime (13)

discard—Discard (9)

domain—Domain Name Service (53)

drip—Dynamic Routing Information Protocol (3949)

echo-Echo (7)

exec—Exec (rsh, 512)

finger—Finger (79)

**ftp**—File Transfer Protocol (21)

ftp-data—FTP data connections (20)

**gopher**—Gopher (7)

hostname—NIC hostname server (11)

ident—Ident Protocol (113)

irc—Internet Relay Chat (194)

klogin—Kerberos login (543)

kshell—Kerberos shell (544)

login—Login (rlogin, 513)

**lpd**—Printer service (515)

nntp—Network News Transport Protocol (119)

pim-auto-rp—PIM Auto-RP (496)

**pop2**—Post Office Protocol v2 (19)

pop3—Post Office Protocol v3 (11)

smtp—Simple Mail Transport Protocol (25)

sunrpc—Sun Remote Procedure Call (111)

tacacs—TAC Access Control System (49)

**talk**—Talk (517)

telnet—Telnet (23)

time—Time (37)

uucp—UNIX-to-UNIX Copy Program (54)

whois—WHOIS/NICNAME (43)

www-World Wide Web (HTTP, 80)

#### **UDP Port Names**

When you specify the *protocol* argument as **udp**, the *port* argument can be a UDP port number, which is an integer from 0 to 65535. It can also be one of the following keywords:

**biff**—Biff (mail notification, comsat, 512)

**bootpc**—Bootstrap Protocol (BOOTP) client (68)

bootps—Bootstrap Protocol (BOOTP) server (67)

discard—Discard (9)

dnsix—DNSIX security protocol auditing (195)

domain—Domain Name Service (DNS, 53)

echo-Echo (7) isakmp—Internet Security Association and Key Management Protocol (5) mobile-ip—Mobile IP registration (434) nameserver—IEN116 name service (obsolete, 42) netbios-dgm—NetBIOS datagram service (138) netbios-ns-NetBIOS name service (137) **netbios-ss**—NetBIOS session service (139) non500-isakmp—Internet Security Association and Key Management Protocol (45) **ntp**—Network Time Protocol (123) pim-auto-rp—PIM Auto-RP (496) rip—Routing Information Protocol (router, in.routed, 52) snmp—Simple Network Management Protocol (161) snmptrap—SNMP Traps (162) sunrpc—Sun Remote Procedure Call (111) syslog—System Logger (514) tacacs—TAC Access Control System (49) talk—Talk (517) tftp—Trivial File Transfer Protocol (69) time—Time (37) who—Who service (rwho, 513) xdmcp—X Display Manager Control Protocol (177) This example shows how to configure an IPv4 ACL named acl-lab-01 with rules permitting all TCP and UDP traffic from the 10.23.0.0 and 192.168.37.0 networks to the 10.176.0.0 network: switch# configure terminal

```
switch(config)# ip access-list acl-lab-01
switch(config-acl)# permit tcp 10.23.0.0/16 10.176.0.0/16
switch(config-acl)# permit udp 10.23.0.0/16 10.176.0.0/16
switch(config-acl)# permit tcp 192.168.37.0/16 10.176.0.0/16
switch(config-acl)# permit udp 192.168.37.0/16 10.176.0.0/16
This example shows how to configure an IPv4 ACL named acl-eng-to-marketing with a rule that permits all
IP traffic from an IP-address object group named eng_workstations to an IP-address object group named
marketing_group:
```

```
switch# configure terminal
switch(config)# ip access-list acl-eng-to-marketing
switch(config-acl)# permit ip addrgroup eng_workstations addrgroup marketing_group
```

# Related Commands Command Description deny (IPv4) Configures a deny rule in an IPv4 ACL.

Examples

ſ

| Command                 | Description                                                |
|-------------------------|------------------------------------------------------------|
| fragments               | Configures how an IP ACL processes noninitial fragments.   |
| ip access-list          | Configures an IPv4 ACL.                                    |
| object-group ip address | Configures an IPv4 address object group.                   |
| object-group ip port    | Configures an IP port object group.                        |
| remark                  | Configures a remark in an ACL.                             |
| show ip access-list     | Displays all IPv4 ACLs or one IPv4 ACL.                    |
| statistics per-entry    | Enables collection of statistics for each entry in an ACL. |
| time-range              | Configures a time range.                                   |

# permit (IPv6)

To create an IPv6 ACL rule that permits traffic matching its conditions, use the **permit** command. To remove a rule, use the **no** form of this command.

#### **General Syntax**

[sequence-number] permit protocol source destination [dscp dscp] [flow-label flow-label-value] [fragments] [log] [time-range time-range-name] [packet-length operator packet-length [ packet-length ]]

**no permit** protocol source destination [**dscp** dscp] [**flow-label** flow-label-value] [**fragments**] [**log**] [**time-range** time-range-name] [**packet-length** operator packet-length [ packet-length ]]

**no** sequence-number

#### Internet Control Message Protocol

[sequence-number| no] permit icmp source destination [icmp-message| icmp-type [ icmp-code ]] [dscp dscp] [flow-label flow-label-value] [fragments] [log] [time-range time-range-name] [packet-length operator packet-length [ packet-length ]]

#### **Internet Protocol v6**

[ sequence-number ] **permit ipv6** source destination [**dscp** *dscp*] [**flow-label** *flow-label-value*] [**fragments**] [**log**] [**time-range** *time-range-name*] [**packet-length** *operator packet-length* ]]

#### **Stream Control Transmission Protocol**

[sequence-number| no] permit sctp source [operator port [ port ]| portgroup portgroup] destination [operator port [ port ]| portgroup portgroup] [dscp dscp] [flow-label flow-label-value] [fragments] [log] [time-range time-range-name] [packet-length operator packet-length [ packet-length ]]

#### **Transmission Control Protocol**

[sequence-number] permit tcp source [operator port [port]] portgroup portgroup] destination [operator port [port]] portgroup portgroup] [dscp dscp] [flow-label flow-label-value] [fragments] [log] [time-range time-range-name] [flags] [established] [packet-length operator packet-length [packet-length]]

#### **User Datagram Protocol**

[sequence-number| no] permit udp source [operator port [ port ]| portgroup portgroup] destination [operator port [ port ]| portgroup portgroup] [dscp dscp] [flow-label flow-label-value] [fragments] [log] [time-range time-range-name] [packet-length operator packet-length [ packet-length ]]

## **Syntax Description**

I

| sequence-number | (Optional) Sequence number of the <b>permit</b> command,<br>which causes the device to insert the command in that<br>numbered position in the access list. Sequence<br>numbers maintain the order of rules within an ACL. |
|-----------------|----------------------------------------------------------------------------------------------------|
|                 | A sequence number can be any integer between 1 and 4294967295.                                                                                                    |
|                 | By default, the first rule in an ACL has a sequence number of 10.                                                                                                    |
|                 | If you do not specify a sequence number, the device<br>adds the rule to the end of the ACL and assigns a<br>sequence number that is 10 greater than the sequence<br>number of the preceding rule.                         |
|                 | Use the <b>resequence</b> command to reassign sequence numbers to rules.                                                                                                    |

I

٦

protocol

Name or number of the protocol of packets that the rule matches. Valid numbers are from 0 to 255. Valid protocol names are the following keywords:

- **ahp**—Specifies that the rule applies to Authentication Header Protocol (AHP) traffic only. When you use this keyword, only the other keywords and arguments that apply to all IPv6 protocols are available.
- esp—Specifies that the rule applies to Encapsulating Security Payload (ESP) traffic only. When you use this keyword, only the other keywords and arguments that apply to all IPv6 protocols are available.
- icmp—Specifies that the rule applies to ICMP traffic only. When you use this keyword, the *icmp-message* argument is available, in addition to the keywords that are available for all valid values of the *protocol* argument.
- **ipv6**—Specifies that the rule applies to all IPv6 traffic. When you use this keyword, only the other keywords and arguments that apply to all IPv6 protocols are available.
- **pcp**—Specifies that the rule applies to Payload Compression Protocol (PCP) traffic only. When you use this keyword, only the other keywords and arguments that apply to all IPv6 protocols are available.
- sctp—Specifies that the rule applies to Stream Control Transmission Protocol (SCTP) traffic only. When you use this keyword, the *operator* argument and the **portgroup** keyword are available, in addition to the keywords that are available for all valid values of the *protocol* argument.
- tcp—Specifies that the rule applies to TCP traffic only. When you use this keyword, the *flags* and *operator* arguments and the **portgroup** and **established** keywords are available, in addition to the keywords that are available for all valid values of the *protocol* argument.
- **udp**—Specifies that the rule applies to UDP traffic only. When you use this keyword, the *operator* argument and the **portgroup** keyword are available, in addition to the keywords that are available for all valid values of the *protocol*

٦

|             | argument.                                                                                                    |
|-------------|----------------------------------------------------------------------------------------------------|
| source      | Source IPv6 addresses that the rule matches. For<br>details about the methods that you can use to specify<br>this argument, see "Source and Destination" in the<br>"Usage Guidelines" section.      |
| destination | Destination IPv6 addresses that the rule matches. For<br>details about the methods that you can use to specify<br>this argument, see "Source and Destination" in the<br>"Usage Guidelines" section. |

ſ

dscp dscp

(Optional) Specifies that the rule matches only packets with the specified 6-bit differentiated services value in the DSCP field of the IPv6 header. The *dscp* argument can be one of the following numbers or keywords:

- 0–63—The decimal equivalent of the 6 bits of the DSCP field. For example, if you specify 10, the rule matches only packets that have the following bits in the DSCP field: 001010.
- **af11**—Assured Forwarding (AF) class 1, low drop probability (001010)
- af12—AF class 1, medium drop probability (001100)
- af13—AF class 1, high drop probability (001110)
- af21—AF class 2, low drop probability (010010)
- **af22**—AF class 2, medium drop probability (010100)
- **af23**—AF class 2, high drop probability (010110)
- af31—AF class 3, low drop probability (011010)
- af32—AF class 3, medium drop probability (011100)
- **af33**—AF class 3, high drop probability (011110)
- **af41**—AF class 4, low drop probability (100010)
- **af42**—AF class 4, medium drop probability (100100)
- **af43**—AF class 4, high drop probability (100110)
- cs1—Class-selector (CS) 1, precedence 1 (001000)
- cs2—CS2, precedence 2 (010000)
- **cs3**—CS3, precedence 3 (011000)
- cs4—CS4, precedence 4 (100000)
- cs5—CS5, precedence 5 (101000)
- cs6—CS6, precedence 6 (110000)

I

ſ

| • cs7—CS7, precedence 7 (111000)                                                                                                    |
|----------------------------------------------------------------------------------------------------|
| • default—Default DSCP value (000000)                                                                                                    |
| • ef—Expedited Forwarding (101110)                                                                                                    |
| (Optional) Specifies that the rule matches only IPv6 packets whose Flow Label header field has the value specified by the <i>flow-label-value</i> argument. The <i>flow-label-value</i> argument can be an integer from 0 to 1048575.                                                                                                    |
| (Optional) Specifies that the rule matches noninitial<br>fragmented packets only. The device considers<br>noninitial fragmented packets to be packets with a<br>fragment extension header that contains a fragment<br>offset that is not equal to zero. You cannot specify<br>this keyword in the same rule that you specify Layer<br>4 options, such as a TCP port number, because the<br>information that the devices requires to evaluate those<br>options is contained only in initial fragments. |
| (Optional) Specifies that the device generates an<br>informational logging message about each packet that<br>matches the rule. The message includes the following<br>information:                                                                                                    |
| • Whether the protocol was TCP, UDP, ICMP or a number protocol                                                                                                    |
| Source and destination addresses                                                                                                    |
| • Source and destination port numbers, if applicable                                                                                                    |
| (Optional) Specifies the time range that applies to this rule. You can configure a time range by using the <b>time-range</b> command.                                                                                                    |
| (ICMP only: Optional) ICMPv6 message type that<br>the rule matches. This argument can be an integer<br>from 0 to 255 or one of the keywords listed under<br>"ICMPv6 Message Types" in the "Usage Guidelines"<br>section.                                                                                                    |
|                                                                                                    |

٦

| icmp-type [icmp-code] | (ICMP only: Optional) ICMP message type that the rule matches. Valid values for the <i>icmp-type</i> argument are an integer from 0 to 255. If the ICMP message type supports message codes, you can use the <i>icmp-code</i> argument to specify the code that the rule matches.                                                                                                    |
|-----------------------|----------------------------------------------------------------------------------------------------|
|                       | For more information about ICMP message types and codes, see http://www.iana.org/assignments/ icmp-parameters .                                                                                                    |
| operator port port    | (Optional; TCP, UDP, and SCTP only) Rule matches<br>only packets that are from a source port or sent to a<br>destination port that satisfies the conditions of the<br><i>operator</i> and <i>port</i> arguments. Whether these<br>arguments apply to a source port or a destination port<br>depends upon whether you specify them after the<br><i>source</i> argument or after the <i>destination</i> argument. |
|                       | The <i>port</i> argument can be the name or the number of<br>a TCP or UDP port. Valid numbers are integers from<br>0 to 65535. For listings of valid port names, see "TCP<br>Port Names" and "UDP Port Names" in the "Usage<br>Guidelines" section.                                                                                                    |
|                       | A second <i>port</i> argument is required only when the <i>operator</i> argument is a range.                                                                                                    |
|                       | The <i>operator</i> argument must be one of the following keywords:                                                                                                    |
|                       | • eq—Matches only if the port in the packet is equal to the <i>port</i> argument.                                                                                                    |
|                       | • <b>gt</b> —Matches only if the port in the packet is greater than and not equal to the <i>port</i> argument.                                                                                                    |
|                       | • <b>It</b> —Matches only if the port in the packet is less than and not equal to the <i>port</i> argument.                                                                                                    |
|                       | • <b>neq</b> —Matches only if the port in the packet is not equal to the <i>port</i> argument.                                                                                                    |
|                       | • <b>range</b> —Requires two <i>port</i> arguments and matches only if the port in the packet is equal to or greater than the first <i>port</i> argument and equal to or less than the second <i>port</i> argument.                                                                                                    |

ſ

| portgroup portgroup | (Optional; TCP, UDP, and SCTP only) Specifies that<br>the rule matches only packets that are from a source<br>port or to a destination port that is a member of the<br>IP port-group object specified by the <i>portgroup</i><br>argument. Whether the port-group object applies to<br>a source port or a destination port depends upon<br>whether you specify it after the <i>source</i> argument or<br>after the <i>destination</i> argument.<br>Use the <b>object-group ip port</b> command to create and<br>change IP port-group objects. |
|---------------------|----------------------------------------------------------------------------------------------------|
| established         | (TCP only; Optional) Specifies that the rule matches<br>only packets that belong to an established TCP<br>connection. The device considers TCP packets with<br>the ACK or RST bits set to belong to an established<br>connection.                                                                                                    |
| flags               | <ul> <li>(TCP only; Optional) Rule matches only packets that<br/>have specific TCP control bit flags set. The value of<br/>the <i>flags</i> argument must be one or more of the<br/>following keywords:</li> <li>ack</li> <li>fin</li> <li>psh</li> <li>rst</li> <li>syn</li> <li>urg</li> </ul>                                                                                                    |

| packet-lengthoperatorpacket-length [packet-length | (Optional) Rule matches only packets that have a length in bytes that satisfies the condition specified by the <i>operator</i> and <i>packet-length</i> arguments.                                                                                             |
|---------------------------------------------------|----------------------------------------------------------------------------------------------------|
|                                                   | Valid values for the <i>packet-length</i> argument are whole numbers from 20 to 9210.                                                                                                    |
|                                                   | The <i>operator</i> argument must be one of the following keywords:                                                                                                    |
|                                                   | • eq—Matches only if the packet length in bytes is equal to the <i>packet-length</i> argument.                                                                                                    |
|                                                   | • <b>gt</b> —Matches only if the packet length in bytes is greater than the <i>packet-length</i> argument.                                                                                                    |
|                                                   | • <b>It</b> —Matches only if the packet length in bytes is less than the <i>packet-length</i> argument.                                                                                                    |
|                                                   | • <b>neq</b> —Matches only if the packet length in bytes is not equal to the <i>packet-length</i> argument.                                                                                                    |
|                                                   | • <b>range</b> —Requires two <i>packet-length</i> arguments<br>and matches only if the packet length in bytes<br>is equal to or greater than the first <i>packet-length</i><br>argument and equal to or less than the second<br><i>packet-length</i> argument. |
|                                                   |                                                                                                    |

| Command Default        | None                   |                              |
|------------------------|------------------------|------------------------------|
| Command Modes          | IPv6 ACL configuration |                              |
| <b>Command History</b> | Release                | Modification                 |
|                        | 4.1(2)                 | This command was introduced. |

#### **Usage Guidelines**

A newly created IPv6 ACL contains no rules.

When the device applies an IPv6 ACL to a packet, it evaluates the packet with every rule in the ACL. The device enforces the first rule whose conditions are satisfied by the packet. When the conditions of more than one rule are satisfied, the device enforces the rule with the lowest sequence number.

This command does not require a license.

## **Source and Destination**

You can specify the *source* and *destination* arguments in one of several ways. In each rule, the method you use to specify one of these arguments does not affect how you specify the other. When you configure a rule, use the following methods to specify the *source* and *destination* arguments:

• IPv6 address group object—You can use an IPv6 address group object to specify a *source* or *destination* argument. Use the **object-group ipv6 address** command to create and change IPv6 address group objects. The syntax is as follows:

#### addrgroup

#### address-group-name

The following example shows how to use an IPv6 address object group named lab-svrs-1301 to specify the *destination* argument:

switch(config-acl) # permit ipv6 any addrgroup lab-svrs-1301

 Address and variable-length subnet mask—You can use an IPv6 address followed by a variable-length subnet mask (VLSM) to specify a host or a network as a source or destination. The syntax is as follows:

#### IPv6-address/prefix-len

The following example shows how to specify the *source* argument with the IPv6 address and VLSM for the 2001:0db8:85a3:: network:

switch(config-acl) # permit udp 2001:0db8:85a3::/48 any

 Host address—You can use the host keyword and an IPv6 address to specify a host as a source or destination. The syntax is as follows:

## host

IPv6-address This syntax is equivalent to *IPv6-address*/128.

The following example shows how to specify the *source* argument with the **host** keyword and the 2001:0db8:85a3:08d3:1319:8a2e:0370:7344 IPv6 address:

switch(config-acl)# permit icmp host 2001:0db8:85a3:08d3:1319:8a2e:0370:7344 any

• Any address—You can use the **any** keyword to specify that a source or destination is any IPv6 address. For examples of the use of the **any** keyword, see the examples in this section. Each example shows how to specify a source or destination by using the **any** keyword.

#### **ICMPv6 Message Types**

The *icmp-message* argument can be one of the following keywords:

- beyond-scope—Destination beyond scope
- destination-unreachable—Destination address is unreachable
- echo-reply—Echo reply
- echo-request—Echo request (ping)
- header—Parameter header problems
- hop-limit—Hop limit exceeded in transit
- mld-query—Multicast Listener Discovery Query
- mld-reduction—Multicast Listener Discovery Reduction
- mld-report—Multicast Listener Discovery Report
- nd-na—Neighbor discovery neighbor advertisements
- nd-ns—Neighbor discovery neighbor solicitations

- next-header—Parameter next header problems
- no-admin—Administration prohibited destination
- no-route—No route to destination
- packet-too-big—Packet too big
- parameter-option—Parameter option problems
- parameter-problem—All parameter problems
- port-unreachable—Port unreachable
- reassembly-timeout-Reassembly timeout
- redirect—Neighbor redirect
- renum-command—Router renumbering command
- renum-result—Router renumbering result
- renum-seq-number—Router renumbering sequence number reset
- router-advertisement-Neighbor discovery router advertisements
- router-renumbering—All router renumbering
- router-solicitation—Neighbor discovery router solicitations
- time-exceeded—All time exceeded messages
- unreachable—All unreachable

## **TCP Port Names**

When you specify the *protocol* argument as **tcp**, the *port* argument can be a TCP port number, which is an integer from 0 to 65535. It can also be one of the following keywords:

bgp—Border Gateway Protocol (179)
chargen—Character generator (19)
cmd—Remote commands (rcmd, 514)
daytime—Daytime (13)
discard—Discard (9)
domain—Domain Name Service (53)
drip—Dynamic Routing Information Protocol (3949)
echo—Echo (7)
exec—Exec (rsh, 512)
finger—Finger (79)
ftp—File Transfer Protocol (21)
ftp-data—FTP data connections (20)
gopher—Gopher (7)
hostname—NIC hostname server (11)

ident—Ident Protocol (113)

irc—Internet Relay Chat (194)

klogin—Kerberos login (543)

kshell—Kerberos shell (544)

login—Login (rlogin, 513)

**lpd**—Printer service (515)

nntp—Network News Transport Protocol (119)

pim-auto-rp—PIM Auto-RP (496)

pop2—Post Office Protocol v2 (19)

pop3—Post Office Protocol v3 (11)

smtp—Simple Mail Transport Protocol (25)

sunrpc—Sun Remote Procedure Call (111)

tacacs—TAC Access Control System (49)

talk—Talk (517)

telnet—Telnet (23)

time—Time (37)

uucp—Unix-to-Unix Copy Program (54)

whois—WHOIS/NICNAME (43)

www—World Wide Web (HTTP, 80)

**UDP Port Names** 

When you specify the *protocol* argument as **udp**, the *port* argument can be a UDP port number, which is an integer from 0 to 65535. It can also be one of the following keywords:

biff—Biff (mail notification, comsat, 512)

bootpc—Bootstrap Protocol (BOOTP) client (68)

bootps—Bootstrap Protocol (BOOTP) server (67)

discard—Discard (9)

dnsix—DNSIX security protocol auditing (195)

domain—Domain Name Service (DNS, 53)

echo-Echo (7)

isakmp—Internet Security Association and Key Management Protocol (5)

mobile-ip—Mobile IP registration (434)

**nameserver**—IEN116 name service (obsolete, 42)

**netbios-dgm**—NetBIOS datagram service (138)

netbios-ns—NetBIOS name service (137)

netbios-ss—NetBIOS session service (139)

non500-isakmp—Internet Security Association and Key Management Protocol (45)

I

ntp—Network Time Protocol (123) pim-auto-rp—PIM Auto-RP (496) rip—Routing Information Protocol (router, in.routed, 52) snmp—Simple Network Management Protocol (161) snmptrap—SNMP Traps (162) sunrpc—Sun Remote Procedure Call (111) syslog—System Logger (514) tacacs—TAC Access Control System (49) talk—Talk (517) tftp—Trivial File Transfer Protocol (69) time—Time (37) who—Who service (rwho, 513) xdmcp—X Display Manager Control Protocol (177)

#### **Examples**

This example shows how to configure an IPv6 ACL named acl-lab13-ipv6 with rules permitting all TCP and UDP traffic from the 2001:0db8:85a3:: and 2001:0db8:69f2:: networks to the 2001:0db8:be03:2112:: network:

```
switch# configure terminal
switch(config)# ipv6 access-list acl-lab13-ipv6
switch(config-ipv6-acl)# permit tcp 2001:0db8:85a3::/48 2001:0db8:be03:2112::/64
switch(config-ipv6-acl)# permit udp 2001:0db8:69f2::/48 2001:0db8:be03:2112::/64
switch(config-ipv6-acl)# permit udp 2001:0db8:69f2::/48 2001:0db8:be03:2112::/64
switch(config-ipv6-acl)# permit udp 2001:0db8:69f2::/48 2001:0db8:be03:2112::/64
This example shows how to configure an IPv6 ACL named ipv6-eng-to-marketing with a rule that permits
all IPv6 traffic from an IPv6-address object group named eng_ipv6 to an IPv6-address object group named
marketing_group:
```

switch# configure terminal switch(config)# ipv6 access-list ipv6-eng-to-marketing switch(config-ipv6-acl)# permit ipv6 addrgroup eng\_ipv6 addrgroup marketing\_group

## **Related Commands**

| Command                   | Description                                              |
|---------------------------|----------------------------------------------------------|
| deny (IPv6)               | Configures a deny rule in an IPv6 ACL.                   |
| fragments                 | Configures how an IP ACL processes noninitial fragments. |
| ipv6 access-list          | Configures an IPv6 ACL.                                  |
| object-group ipv6 address | Configures an IPv6-address object group.                 |
| object-group ip port      | Configures an IP-port object group.                      |
| remark                    | Configures a remark in an ACL.                           |
| show ipv6 access-list     | Displays all IPv6 ACLs or one IPv6 ACL.                  |

ſ

| Command              | Description                                                |
|----------------------|------------------------------------------------------------|
| statistics per-entry | Enables collection of statistics for each entry in an ACL. |
| time-range           | Configures a time range.                                   |

# permit (MAC)

To create a MAC ACL rule that permits traffic matching its conditions, use the **permit** command. To remove a rule, use the **no** form of this command.

[ sequence-number ] **permit** source destination [ protocol ] [**cos** cos-value] [**vlan** VLAN-ID] [**time-range** time-range-name]

**no permit** source destination [ protocol ] [**cos** cos-value] [**vlan** VLAN-ID] [**time-range** time-range-name] **no** sequence-number

## **Syntax Description**

| sequence-number | (Optional) Sequence number of the <b>permit</b> command,<br>which causes the device to insert the command in that<br>numbered position in the access list. Sequence<br>numbers maintain the order of rules within an ACL.                          |
|-----------------|----------------------------------------------------------------------------------------------------|
|                 | A sequence number can be any integer between 1 and 4294967295.                                                                                                    |
|                 | By default, the first rule in an ACL has a sequence number of 10.                                                                                                    |
|                 | If you do not specify a sequence number, the device<br>adds the rule to the end of the ACL and assigns a<br>sequence number that is 10 greater than the sequence<br>number of the preceding rule.                                                  |
|                 | Use the <b>resequence</b> command to reassign sequence numbers to rules.                                                                                                    |
| source          | Source MAC addresses that the rule matches. For<br>details about the methods that you can use to specify<br>this argument, see "Source and Destination" in the<br>"Usage Guidelines" section.                                                      |
| destination     | Destination MAC addresses that the rule matches.<br>For details about the methods that you can use to<br>specify this argument, see "Source and Destination"<br>in the "Usage Guidelines" section.                                                 |
| protocol        | (Optional) Protocol number that the rule matches.<br>Valid protocol numbers are 0x0 to 0xffff. For listings<br>of valid protocol names, see "MAC Protocols" in the<br>"Usage Guidelines" section.                                                  |
| cos cos-value   | (Optional) Specifies that the rule matches only packets<br>with an IEEE 802.1Q header that contains the Class<br>of Service (CoS) value given in the <i>cos-value</i><br>argument. The <i>cos-value</i> argument can be an integer<br>from 0 to 7. |

| vlan VLAN-ID               | (Optional) Specifies that the rule matches only packets with an IEEE 802.1Q header that contains the VLAN ID given. The <i>VLAN-ID</i> argument can be an integer from 1 to 4094. |
|----------------------------|----------------------------------------------------------------------------------------------------|
| time-range time-range-name | (Optional) Specifies the time range that applies to this rule. You can configure a time range by using the <b>time-range</b> command.                                             |

## Command Default None

Command

**Command Modes** MAC ACL configuration

| d History | Release | Modification                 |
|-----------|---------|------------------------------|
|           | 4.0(1)  | This command was introduced. |

## **Usage Guidelines** A newly created MAC ACL contains no rules.

If you do not specify a sequence number, the device assigns a sequence number that is 10 greater than the last rule in the ACL.

When the device applies a MAC ACL to a packet, it evaluates the packet with every rule in the ACL. The device enforces the first rule that has conditions that are satisfied by the packet. When the conditions of more than one rule are satisfied, the device enforces the rule with the lowest sequence number.

This command does not require a license.

#### **Source and Destination**

You can specify the *source* and *destination* arguments in one of two ways. In each rule, the method you use to specify one of these arguments does not affect how you specify the other. When you configure a rule, use the following methods to specify the *source* and *destination* arguments:

• Address and mask—You can use a MAC address followed by a mask to specify a single address or a group of addresses. The syntax is as follows:

MAC-address MAC-mask

The following example specifies the *source* argument with the MAC address 00c0.4f03.0a72:

switch(config-acl) # permit 00c0.4f03.0a72 0000.0000 any
The following example specifies the destination argument with a MAC address for all hosts with a MAC
vendor code of 00603e:

switch(config-acl) # permit any 0060.3e00.0000 0000.0000

• Any address—You can use the **any** keyword to specify that a source or destination is any MAC address. For examples of the use of the **any** keyword, see the examples in this section. Each of the examples shows how to specify a source or destination by using the **any** keyword.

## **MAC Protocols**

The *protocol* argument can be the MAC protocol number or a keyword. The protocol number is a four-byte hexadecimal number prefixed with 0x. Valid protocol numbers are from 0x0 to 0xffff. Valid keywords are the following:

- aarp—Appletalk ARP (0x80f3)
- appletalk—Appletalk (0x809b)
- decnet-iv—DECnet Phase IV (0x6003)
- diagnostic—DEC Diagnostic Protocol (0x6005)
- etype-6000—Ethertype 0x6000 (0x6000)
- etype-8042—Ethertype 0x8042 (0x8042)
- ip—Internet Protocol v4 (0x0800)
- lat—DEC LAT (0x6004)
- lavc-sca—DEC LAVC, SCA (0x6007)
- mop-console—DEC MOP Remote console (0x6002)
- mop-dump—DEC MOP dump (0x6001)
- vines-echo—VINES Echo (0x0baf)

**Examples** 

This example shows how to configure a MAC ACL named mac-filter with a rule that permits traffic between two groups of MAC addresses:

switch# configure terminal
switch(config)# mac access-list mac-filter
switch(config-mac-acl)# permit 00c0.4f00.0000 0000.00ff.ffff 0060.3e00.0000 0000.00ff.ffff

| <b>Related Commands</b> | Command              | Description                                                |
|-------------------------|----------------------|------------------------------------------------------------|
|                         | deny (MAC)           | Configures a deny rule in a MAC ACL.                       |
|                         | mac access-list      | Configures a MAC ACL.                                      |
|                         | remark               | Configures a remark in an ACL.                             |
|                         | statistics per-entry | Enables collection of statistics for each entry in an ACL. |
|                         | show mac access-list | Displays all MAC ACLs or one MAC ACL.                      |
|                         | time-range           | Configures a time range.                                   |

## permit (role-based access control list)

To configure a permit action in a security group access control list (SGACL), use the **permit** command. To remove the action, use the **no** form of this command.

permit {all| icmp| igmp| ip| {tcp| udp} [{src| dst} {eq| gt| lt| neq} port-number| range port-number1 port-number2]} [log]

nopermit {all| icmp| igmp| ip| {tcp| udp} [{src| dst} {eq| gt| lt| neq} port-number| range port-number1 port-number2]} [log]

## **Syntax Description**

I

| all          | Specifies all traffic.                                                   |
|--------------|--------------------------------------------------------------------------|
| icmp         | Specifies Internet Control Message Protocol (ICMP)<br>traffic.           |
| igmp         | Specifies Internet Group Management Protocol (IGMP) traffic.             |
| ір           | Specifies IP traffic.                                                    |
| tcp          | Specifies TCP traffic.                                                   |
| udp          | Specifies User Datagram Protocol (UDP) traffic.                          |
| src          | Specifies the source port number.                                        |
| dst          | Specifies the destination port number                                    |
| eq           | Specifies equal to the port number.                                      |
| gt           | Specifies greater than the port number.                                  |
| lt           | Specifies less than the port number.                                     |
| neq          | Specifies not equal to the port number.                                  |
| port-number  | Port number for TCP or UDP. The range is from 0 to 65535.                |
| range        | Specifies a port range for TCP or UDP.                                   |
| port-number1 | First port in the range. The range is from 0 to 65535                    |
| port-number2 | Last port in the range. The range is from 0 to 65535                     |
| log          | (Optional) Specifies that packets matching this configuration be logged. |

None

**Command Default** 

٦

| ommand History  | Release                                                                                                    | Modification                                                                                                |  |
|-----------------|----------------------------------------------------------------------------------------------------|----------------------------------------------------------------------------------------------------|--|
|                 | 5.0(2)                                                                                                    | The <b>log</b> keyword was added to support the enabling of role-based access control list (RBACL) logging. |  |
|                 | 4.0(1)                                                                                                    | This command was introduced.                                                                                |  |
| sage Guidelines | To use this command                                                                                                    | d, you must enable the Cisco TrustSec feature using the <b>feature cts</b> command.                         |  |
|                 | To enable RBACL logging, you must enable RBACL policy enforcement on the VLAN and VRF.                                                                                                    |                                                                                                    |  |
|                 | To enable RBACL logging, you must set the logging level of ACLLOG syslogs to 6 and the logging level of CTS manager syslogs to 5.                                                                          |                                                                                                    |  |
|                 | This command requires the Advanced Services license.                                                                                                    |                                                                                                    |  |
| amples          | This example shows                                                                                                    | how to add a permit action to an SGACL and enable RBACL logging:                                            |  |
|                 | <pre>switch# configure terminal<br/>switch(config)# cts role-based access-list MySGACL<br/>switch(config-rbacl)# permit icmp log<br/>This example shows how to remove a permit action from an SGACL:</pre> |                                                                                                    |  |
|                 |                                                                                                    | terminal<br>ts role-based access-list MySGACL<br>cl)# no permit icmp log                                    |  |

## Related Commands Comma

| Command                               | Description                                      |
|---------------------------------------|--------------------------------------------------|
| cts role-based access-list            | Configures Cisco TrustSec SGACLs.                |
| deny (role-based access control list) | Configures deny actions in an SGACL.             |
| feature cts                           | Enables the Cisco TrustSec feature.              |
| show cts role-based access-list       | Displays the Cisco TrustSec SGACL configuration. |

## permit interface

To permit interfaces for a user role interface policy, use the **permit interface** command. To deny interfaces, use the **no** form of this command.

## permit interface {ethernet slot / port [-port2]| interface-list}

no permit interface

## **Syntax Description**

| on | ethernet slot/port | Specifies the Ethernet interface identifier.            |  |
|----|--------------------|---------------------------------------------------------|--|
|    | -port              | Last interface in a range of interfaces on a module.    |  |
|    | interface-list     | Comma-separated list of Ethernet interface identifiers. |  |

## **Command Default** All interfaces

**Command Modes** User role interface policy configuration

| <b>Command History</b> | Release | Modification                 |
|------------------------|---------|------------------------------|
|                        | 4.0(1)  | This command was introduced. |

**Usage Guidelines** The **interface policy deny** command denies a user role access to all interfaces except for those that you allow with the **permit interface** command.

This command does not require a license.

**Examples** This example shows how to permit a range of interfaces for a user role interface policy:

```
switch# configure terminal
switch(config)# role name MyRole
switch(config-role)# interface policy deny
switch(config-role-interface)# permit interface ethernet 2/1 - 8
This example shows how to permit a list of interfaces for a user role interface policy:
```

```
switch# configure terminal
switch(config)# role name MyRole
switch(config-role)# interface policy deny
switch(config-role-interface)# permit interface ethernet 1/1, ethernet 1/3, ethernet 1/5,
ethernet 1/7
This example shows how to deny an interface in a user role interface policy:
```

```
switch# configure terminal
switch(config)# role name MyRole
```

1

```
switch(config-role)# interface policy deny
switch(config-role-interface)# no permit interface ethernet 2/1
```

## **Related Commands**

| Command               | Description                                                               |
|-----------------------|---------------------------------------------------------------------------|
| interface policy deny | Enters interface policy configuration mode for a user role.               |
| role name             | Creates or specifies a user role and enters user role configuration mode. |
| show role             | Displays user role information.                                           |

## permit vlan

To permit VLANs for a user role VLAN policy, use the **permit vlan** command. To remove VLANs, use the **no** form of this command.

permit vlan {vlan-id [-vlan-id2]| vlan-list}

no permit vlan

## **Syntax Description**

| <br>vlan-id | VLAN identifier. The range is 1-3967 and 4048-4093.                                                               |  |
|-------------|----------------------------------------------------------------------------------------------------|--|
| - vlan-id2  | Last VLAN identifier in a range. The VLAN identifier must be greater than the first VLAN identifier in the range. |  |
| vlan-list   | Comma-separated list of VLAN identifiers.                                                                         |  |

## Command Default All VLANs

**Command Modes** User role VLAN policy configuration

| <b>Command History</b> | Release Modification |                              |
|------------------------|----------------------|------------------------------|
|                        | 4.0(1)               | This command was introduced. |
|                        |                      |                              |

**Usage Guidelines** The **vlan policy deny** command denies a user role access to all VLANs except for those that you allow with the **permit vlan** command.

This command does not require a license.

**Examples** This example shows how to permit a VLAN identifier for a user role VLAN policy:

switch# configure terminal
switch(config)# role name MyRole
switch(config-role)# vlan policy deny
switch(config-role-vlan)# permit vlan 8
This example shows how to permit a range of VLAN identifiers for a user role VLAN policy:
switch# configure terminal

```
switch(config)# role name MyRole
switch(config-role)# vlan policy deny
switch(config-role-vlan)# permit vlan 1-8
This example shows how to permit a list of VLAN identifiers for a user role VLAN policy:
```

```
switch# configure terminal
switch(config)# role name MyRole
```

```
switch(config-role)# vlan policy deny
switch(config-role-vlan)# permit vlan 1, 10, 12, 20
This example shows how to deny a VLAN from a user role VLAN policy:
```

```
switch# configure terminal
switch(config)# role name MyRole
switch(config-role)# vlan policy deny
switch(config-role-vlan)# no permit vlan 2
```

## **Related Commands**

| Command          | Description                                                               |
|------------------|---------------------------------------------------------------------------|
| vlan policy deny | Enters VLAN policy configuration mode for a user role.                    |
| role name        | Creates or specifies a user role and enters user role configuration mode. |
| show role        | Displays user role information.                                           |

# permit vrf

I

To permit virtual routing and forwarding instances (VRFs) for a user role VRF policy, use the **permit vrf** command. To remove VRFs, use the **no** form of this command.

permit vrf vrf-name

no permit vrf vrf-name

| Syntax Description      | vrf-name                                                                                                    |                            | VRF name. The name is case sensitive.                 |  |
|-------------------------|----------------------------------------------------------------------------------------------------|----------------------------|-------------------------------------------------------|--|
| Command Default         | All VRFs                                                                                                    |                            |                                                       |  |
| Command Modes           | User role VRF policy cor                                                                                                    | nfiguration                |                                                       |  |
| Command History         | Release                                                                                                    | Modificatio                | )n                                                    |  |
|                         | 4.0(1)                                                                                                    | This comm                  | and was introduced.                                   |  |
| Usage Guidelines        | The <b>vrf policy deny</b> command denies a user role access to all VRFs except for those that you allow with the <b>permit vrf</b> command. |                            |                                                       |  |
|                         | You can repeat this command to allow more than on VRF name for the user role.                                                                |                            |                                                       |  |
|                         | This command does not r                                                                                                    | require a license.         |                                                       |  |
| Examples                | This example shows how                                                                                                    | to permit a VRF name for a | user role VRF policy:                                 |  |
|                         |                                                                                                    | name MyRole                |                                                       |  |
|                         | <pre>switch# configure ter<br/>switch(config)# role<br/>switch(config-role)#<br/>switch(config-role-vr</pre>                                 | name MyRole                | eering                                                |  |
| <b>Related Commands</b> | Command                                                                                                    |                            | Description                                           |  |
|                         | vrf policy deny                                                                                                    |                            | Enters VRF policy configuration mode for a user role. |  |

٦

| Command   | Description                                                               |
|-----------|---------------------------------------------------------------------------|
| role name | Creates or specifies a user role and enters user role configuration mode. |
| show role | Displays user role information.                                           |

## platform access-list update

To configure how supervisor modules update I/O modules with changes to access control lists (ACLs), use the **platform access-list update** command. To disable atomic updates, use the **no** form of this command.

platform access-list update {atomic| default-result permit}

no platform access-list update {atomic| default-result permit}

## **Syntax Description**

| atomic                | Specifies that the device performs atomic updates,<br>which do not disrupt traffic during the update. By<br>default, a Cisco NX-OS device performs atomic ACL<br>updates. |
|-----------------------|----------------------------------------------------------------------------------------------------|
| default-result permit | Specifies that, during non-atomic updates, the device permits traffic that the updated ACL applies to.                                                                    |

## **Command Default** atomic

## **Command Modes** Global configuration

| <b>Command History</b> | Release | Modification                                                                        |
|------------------------|---------|-------------------------------------------------------------------------------------|
|                        | 4.1(2)  | This command was deprecated and replace with the <b>access-list update</b> command. |
|                        | 4.0(1)  | This command was introduced.                                                        |

# **Usage Guidelines** By default, a Cisco NX-OS device performs atomic ACL updates, which do not disrupt traffic that the updated ACL applies to; however, atomic updates require that the I/O modules that receive the updates have enough available resources to store each of the updated entries in the affected ACL. After the update occurs, the additional resources used for the update are freed. If the I/O module lacks the required resources, the device generates an error message and the ACL update to the I/O module fails.

If an I/O module lacks required resources, you can disable atomic updates by using the **no platform access-list update atomic** command; however, during the brief time required for the device to remove the old ACL and implement the updated ACL, traffic that the ACL applies to is dropped by default.

If you want to permit all traffic that the updated ACL applies during a non-atomic update, use the **platform** access-list update default-result permit command.

This command does not require a license.

## **Examples**

This example shows how disable atomic updates to ACLs:

switch# configure terminal
switch(config)# no platform access-list update atomic
This example shows how to permit affected traffic during a non-atomic ACL update:

switch# configure terminal
switch(config)# platform access-list update default-result permit
This example shows how to revert to the atomic update method:

switch# configure terminal
switch(config)# no platform access-list update default-result permit
switch(config)# platform access-list update atomic

## **Related Commands**

| Command                 | Description                                                              |
|-------------------------|--------------------------------------------------------------------------|
| show running-config all | Displays the running configuration, including the default configuration. |

## platform rate-limit

To configure rate limits in packets per second on supervisor-bound traffic, use the **platform rate-limit** command. To revert to the default, use the **no** form of this command.

platform rate-limit {access-list-log| copy| layer-2 {port-security| storm-control}| layer-3 {control| glean| mtu| multicast {directly-connect| local-groups| rpf-leak}| ttl}| receive} packets

no platform rate-limit {access-list-log| copy| layer-2 {port-security| storm-control}| layer-3 {control| glean| mtu| multicast {directly-connect| local-groups| rpf-leak}| ttl}| receive} [ packets ]

## **Syntax Description**

I

| access-list-log  | Specifies packets copied to the supervisor module for access list logging. The default rate is 100 packets per second. |
|------------------|----------------------------------------------------------------------------------------------------|
| сору             | Specifies data and control packets copied to the supervisor module. The default rate is 30000 packets per second.      |
| layer-2          | Specifies Layer 2 packets rate limits.                                                                                 |
| port-security    | Specifies port security packets. The default is disabled.                                                              |
| storm-control    | Specifies storm control packets. The default is disabled.                                                              |
| layer-3          | Specifies Layer 3 packets.                                                                                             |
| control          | Specifies Layer-3 control packets. The default rate is 10000 packets per second.                                       |
| glean            | Specifies Layer-3 glean packets. The default rate is 100 packets per second.                                           |
| mtu              | Specifies Layer-3 MTU failure redirected packets.<br>The default rate is 500 packets per second.                       |
| multicast        | Specifies Layer-3 multicast packets per second.                                                                        |
| directly-connect | Specifies directly connected multicast packets. The default rate is 10000 packets per second.                          |
| local-groups     | Specifies local groups multicast packets. The default rate is 10000 packets per second.                                |
| rpf-leak         | Specifies Reverse Path Forwarding (RPF) leak packets. The default rate is 500 packets per second.                      |

| ttl     | Specifies Layer-3 failed time-to-live redirected packets. The default rate is 500 packets per second.   |
|---------|----------------------------------------------------------------------------------------------------|
| receive | Specifies packets redirected to the supervisor module.<br>The default rate is 30000 packets per second. |
| packets | Number of packets per second. The range is from 1 to 33554431.                                          |

| Command Default | See Syntax Description for the default rate lin | nits. |
|-----------------|-------------------------------------------------|-------|
|-----------------|-------------------------------------------------|-------|

**Command Modes** Global configuration

**Command History** 

| Modification                                                                   |  | Modification |  |
|--------------------------------------------------------------------------------|--|--------------|--|
| This command was deprecated and replaced with the <b>rate-limiter</b> command. |  |              |  |
| Added the <b>port-security</b> keyword.                                        |  |              |  |
| This command was introduced.                                                   |  |              |  |
|                                                                                |  |              |  |

## **Usage Guidelines** This command does not require a license.

**Examples** 

This example shows how to configure a rate limit for control packets:

switch# configure terminal
switch(config)# platform rate-limit layer-3 control 20000
This example shows how to revert to the default rate limit for control packets:

switch# configure terminal
switch(config)# no platform rate-limit layer-3 control

## **Related Commands**

| Command             | Description                         |
|---------------------|-------------------------------------|
| show running-config | Displays the running configuration. |

## police (policy map)

To configure policing for a class map in a control plane policy map, use the **police** command. To remove policing for a class map in a control plane policy map, use the **no** form of this command.

police [cir] cir-rate [bps| gbps| kbps| mbps| pps]

police [cir] cir-rate [bps| gbps| kbps| mbps] [bc] burst-size [bytes| kbytes| mbytes| ms| packets| us]

police [cir] *cir-rate* [bps| gbps| kbps| mbps| pps] conform {drop| set-cos-transmit *cos-value*| set-dscp-transmit *dscp-value*| set-prec-transmit *prec-valu* e| transmit} [exceed {drop| set dscp dscp table cir-markdown-map| transmit}] [violate {drop| set dscp dscp table pir-markdown-map| transmit}]

police [cir] *cir-rate* [bps| gbps| kbps| mbps| pps] pir *pir-rate* [bps| gbps| kbps| mbps] [[be] *extended-burst-size* [bytes| kbytes| mbytes| ms| packets| us]]

no police [cir] cir-rate [bps| gbps| kbps| mbps| pps]

no police [cir] *cir-rate* [bps| gbps| kbps| mbps| pps] [bc] *burst-size* [bytes| kbytes| mbytes| ms| packets| us]

no police [cir] *cir-rate* [bps| gbps| kbps| mbps| pps] conform {drop| set-cos-transmit *cos-value*| set-dscp-transmit *dscp-value*| set-prec-transmit *prec-valu* e| transmit} [exceed {drop| set dscp dscp table cir-markdown-map| transmit}] [violate {drop| set dscp dscp table pir-markdown-map| transmit}]

no police [cir] *cir-rate* [bps| gbps| kbps| mbps| pps] pir *pir-rate* [bps| gbps| kbps| mbps| pps] [[be] *extended-burst-size* [bytes| kbytes| mbytes| ms| packets| us]]

| cir        | (Optional) Specifies the committed information rate (CIR).                        |
|------------|-----------------------------------------------------------------------------------|
| cir-rate   | CIR rate. The range is from 0 to 8000000000.                                      |
| bps        | (Optional) Specifies units for traffic rates bytes per second in bits per second. |
| gbps       | (Optional) Specifies units for traffic rates in gigabits per second.              |
| kbps       | (Optional) Specifies units for traffic rates in kilobits per second.              |
| mbps       | (Optional) Specifies units for traffic rates in megabits per second.              |
| pps        | (Optional) Specifies units for traffic rates in packets per second.               |
| bc         | (Optional) Specifies the committed burst size.                                    |
| burst-size | Committed burst size. The range is from 1 to 512000000.                           |

## **Syntax Description**

٦

| bytes                                | (Optional) Specifies the units for a burst in bytes.                                                                |  |
|--------------------------------------|----------------------------------------------------------------------------------------------------|--|
| kbytes                               | (Optional) Specifies the units for a burst in kilobytes.                                                            |  |
| mbytes                               | (Optional) Specifies the units for a burst in megabytes.                                                            |  |
| ms                                   | (Optional) Specifies the units for a burst in milliseconds.                                                         |  |
| packets                              | (Optional) Specifies the units for a burst in packets.                                                              |  |
| us                                   | (Optional) Specifies the units for a burst in microseconds.                                                         |  |
| conform                              | Configures an action when the traffic conforms to the specified rates and bursts.                                   |  |
| drop                                 | Specifies the drop action.                                                                                          |  |
| set-cos-transmit cos-value           | Specifies setting the class of service (CoS) value. The range is from 0 to 7.                                       |  |
| set-dscp-transmit dscp-value         | Specifies the differentiated services code point (DSCP) value for IPv4 and IPv6 packets. The range is from 0 to 63. |  |
| set-prec-transmit prec-value         | Specifies the precedence value for IPv4 and IPv6 packets. The range is from 0 to 7.                                 |  |
| transmit                             | Specifies the transmit action.                                                                                      |  |
| exceed                               | Configures an action when the traffic exceeds the specified rates and bursts.                                       |  |
| set dscp dscp table cir-markdown-map | Flags the packet on the CIR markdown map.                                                                           |  |
| violate                              | (Optional) Configures an action when the traffic violates the specified rates and bursts.                           |  |
| set dscp dscp table pir-markdown-map | Flags the packet on the PIR markdown map.                                                                           |  |
| pir pir-rate                         | Specifies the PIR rate.                                                                                             |  |
| be                                   | (Optional) Specifies the extended burst size.                                                                       |  |
| extended-burst-size                  | Extended burst size. The range is from 1 to 512000000.                                                              |  |

ſ

| Command Default  | None                                                                                                    |                                                                            |  |
|------------------|----------------------------------------------------------------------------------------------------|----------------------------------------------------------------------------|--|
| Command Modes    | Policy map configuration                                                                                                    |                                                                            |  |
| Command History  | Release Modification                                                                                                    |                                                                            |  |
|                  | 4.0(1)                                                                                                    | s command was introduced.                                                  |  |
|                  |                                                                                                    |                                                                            |  |
| Usage Guidelines | You can use this command only in the defa                                                                                                    | VDC.                                                                       |  |
|                  | This command does not require a license.                                                                                                    |                                                                            |  |
| Examples         | This example shows how to specify a control plane policy map and enter policy map configuration mode:                                                                                                    |                                                                            |  |
|                  | <pre>switch# configure terminal<br/>switch(config)# policy-map type control-plane PolicyMapA<br/>switch(config-pmap)# class ClassMapA<br/>switch(config-pmap-c)# police cir 2000 kbps<br/>This example shows how to delete a control plane policy map:</pre> |                                                                            |  |
|                  | <pre>switch# configure terminal<br/>switch(config)# policy-map type control-plane PolicyMapA<br/>switch(config-pmap)# class ClassMapA<br/>switch(config-pmap-c)# no police 2000 kbps</pre>                                                                   |                                                                            |  |
| Balatad Commonda |                                                                                                    |                                                                            |  |
| Related Commands | Command                                                                                                    | Description                                                                |  |
|                  | class (policy map)                                                                                                    | Specifies a control plane class<br>policy map and enters policy r<br>mode. |  |

show policy-map type control-plane

Displays configuration information for control plane

policy maps.

# policy

To manually configure a Cisco TrustSec authentication policy on an interface with either a Cisco TrustSec device identifier or security group tag (SGT), use the **policy** command. To revert to the default, use the **no** form of this command.

policy {dynamic identity device-id| static sgt sgt-value [trusted]}

no policy {dynamic| static}

## **Syntax Description**

| dynamic identity | Specifies a dynamic policy using a Cisco TrustSec device identifier.                                                                                                    |
|------------------|----------------------------------------------------------------------------------------------------|
| device-id        | Cisco TrustSec device identifier. The device identifier is case sensitive.                                                                                                    |
| static sgt       | Specifies a static policy using an SGT.                                                                                                    |
| sgt-value        | Cisco TrustSec SGT. The sgt-value is either a decimal value or a hexadecimal value in the format 0xhhhh. The decimal range is from 2 to 65519, and the hexadecimal range is from 0x2 to 0xffef. |
| trusted          | (Optional) Specifies that the traffic coming on the interface with the SGT should not have its tag overridden.                                                                                  |

## Command Default None

## Command Modes Cisco TrustSec manual configuration

## **Command History**

| story | Release Modification |                                                                                                    |
|-------|----------------------|----------------------------------------------------------------------------------------------------|
|       | 6.2(2)               | Modified the sgt-value argument to accept decimal values.                                                          |
|       | 4.0(3)               | Removed the keywords and options following <b>dynamic</b> and <b>static</b> in the <b>no</b> form of this command. |
|       | 4.0(1)               | This command was introduced.                                                                                       |

## **Usage Guidelines**

To use this command, you must enable the Cisco TrustSec feature using the feature cts command.

After using this command, you must enable and disable the interface using the **shutdown/no shutdown** command sequence for the configuration to take effect.

This command requires the Advanced Services license.

#### **Examples**

This example shows how to manually configure a dynamic Cisco TrustSec policy on an interface:

```
switch# configure terminal
switch(config)# interface ethernet 2/3
switch(config-if)# cts manual
switch(config-if)# cts-manual)# policy dynamic identity DeviceB
switch(config-if-cts-manual)# exit
switch(config-if)# shutdown
switch(config-if)# no shutdown
This example shows how to remove a manually configured dynamic Cisco TrustSec policy from an interface:
```

```
switch# configure terminal
switch(config)# interface ethernet 2/3
switch(config-if)# cts manual
switch(config-if-cts-manual)# no policy dynamic identity DeviceB
switch(config-if-cts-manual)# exit
switch(config-if)# shutdown
switch(config-if)# no shutdown
This example shows how to manually configure a static Cisco TrustSec policy on an interface:
```

```
switch# configure terminal
switch(config)# interface ethernet 2/4
switch(config-if)# cts manual
switch(config-if-cts-manual)# policy static sgt 0x100
switch(config-if-cts-manual)# exit
switch(config-if)# shutdown
switch(config-if)# no shutdown
```

This example shows how to remove a manually configured static Cisco TrustSec policy on an interface:

```
switch# configure terminal
switch(config)# interface ethernet 2/4
switch(config-if)# cts manual
switch(config-if-cts-manual)# no policy static sgt 0x100
switch(config-if-cts-manual)# exit
switch(config-if)# shutdown
switch(config-if)# no shutdown
```

| <b>Related Commands</b> | Command            | Description                                                       |
|-------------------------|--------------------|-------------------------------------------------------------------|
|                         | cts manual         | Enters Cisco TrustSec manual configuration mode for an interface. |
|                         | feature cts        | Enables the Cisco TrustSec feature.                               |
|                         | show cts interface | Displays the Cisco TrustSec configuration for interfaces.         |

# policy-map type control-plane

To create or specify a control plane policy map and enter policy map configuration mode, use the **policy-map type control-plane** command. To delete a control plane policy map, use the **no** form of this command.

policy-map type control-plane policy-map-name

no policy-map type control-plane policy-map-name

| Syntax Description      | policy-map-name                                                                            | Name of the class map. The name is alphanumeric,              |  |  |  |
|-------------------------|--------------------------------------------------------------------------------------------|---------------------------------------------------------------|--|--|--|
|                         |                                                                                            | case sensitive, and has a maximum of 64 characters.           |  |  |  |
|                         |                                                                                            |                                                               |  |  |  |
|                         |                                                                                            |                                                               |  |  |  |
| <b>Command Default</b>  | None                                                                                       |                                                               |  |  |  |
|                         | None                                                                                       |                                                               |  |  |  |
| <u> </u>                |                                                                                            |                                                               |  |  |  |
| Command Modes           | Global configuration                                                                       |                                                               |  |  |  |
|                         |                                                                                            |                                                               |  |  |  |
| <b>Command History</b>  | Release                                                                                    | Modification                                                  |  |  |  |
|                         | 4.0(1)                                                                                     | This command was introduced.                                  |  |  |  |
|                         |                                                                                            |                                                               |  |  |  |
|                         |                                                                                            |                                                               |  |  |  |
|                         |                                                                                            |                                                               |  |  |  |
| Usage Guidelines        | You can use this command only in the defa                                                  | ault VDC.                                                     |  |  |  |
|                         | This command does not require a license.                                                   |                                                               |  |  |  |
|                         |                                                                                            |                                                               |  |  |  |
| Examples                | This example shows how to specify a cont                                                   | rol plane policy map and enter policy map configuration mode: |  |  |  |
|                         | switch# configure terminal                                                                 |                                                               |  |  |  |
|                         | switch(config)# <b>policy-map type control-plane PolicyMapA</b><br>switch(config-pmap)#    |                                                               |  |  |  |
|                         | This example shows how to delete a control plane policy map:<br>switch# configure terminal |                                                               |  |  |  |
|                         |                                                                                            |                                                               |  |  |  |
|                         | <pre>switch(config)# no policy-map type control-plane PolicyMapA</pre>                     |                                                               |  |  |  |
|                         |                                                                                            |                                                               |  |  |  |
| <b>Related Commands</b> | Command                                                                                    | Description                                                   |  |  |  |
|                         | show policy-map type control-plane                                                         | Displays configuration information for control plane          |  |  |  |
|                         |                                                                                            | policy maps.                                                  |  |  |  |

# preference

I

To enable verification that the advertised preference (in preference option) is greater than the minimum specified limit and less than the maximum specified limit, use the **preference** command in Dynamic Host Configuration Protocol version 6 (DHCPv6) guard configuration mode. To remove the preference, use the **no** form of this command.

preference {max| min}*limit* 

| Syntax Description | limit                                                                                                    |                              | The maximum or minimum limit that the advertised preference must conform to. The acceptable range is from 0 to 255. |  |
|--------------------|----------------------------------------------------------------------------------------------------|------------------------------|----------------------------------------------------------------------------------------------------|--|
| Command Default    | No preference value is set.                                                                                                    |                              |                                                                                                    |  |
| Command Modes      | DHCPv6 guard configuration                                                                                                    | (config-dhcp-guard)          |                                                                                                    |  |
| Command History    | Release                                                                                                    | Modificatio                  | Modification                                                                                                    |  |
|                    | 8.0(1)                                                                                                    | This command was introduced. |                                                                                                    |  |
| Usage Guidelines   | This command enables verification that the advertised preference is not greater than the maximum specified limit or less than the minimum specified limit.                                                                  |                              |                                                                                                    |  |
| Examples           | The following example defines an DHCPv6 guard policy name as policy1, places the router in DHCPv6 guard configuration mode, and enables verification that the advertised preference is not greater than 254 or less than 2: |                              |                                                                                                    |  |
|                    | <pre>switch(config)# ipv6 dhcp guard policy policy1 switch(config-dhcp-guard)# preference min 2 switch(config-dhcp-guard)# preference max 254</pre>                                                                         |                              |                                                                                                    |  |
| Related Commands   | Command                                                                                                    |                              | Description                                                                                                    |  |
|                    | ipv6 dhcp guard policy                                                                                                    |                              | Defines the DHCPv6 guard policy name.                                                                               |  |

## propagate-sgt

To enable SGT propagation on Layer 2 (L2) Cisco TrustSec interfaces, use the **propagate-sgt** command. To disable SGT propagation, use the **no** form of this command.

## propagate-sgt [l2-control]

no propagate-sgt [l2-control]

| Syntax Description | l2-control                                                                                                    |                                                                | Specifies SGT propagation of the L2 control packets.            |
|--------------------|----------------------------------------------------------------------------------------------------|----------------------------------------------------------------|-----------------------------------------------------------------|
|                    |                                                                                                    |                                                                |                                                                 |
| Command Default    | Enabled                                                                                                    |                                                                |                                                                 |
| Command Modes      | Global configuration                                                                                                    |                                                                |                                                                 |
| Command History    | Release                                                                                                    | Modification                                                   |                                                                 |
|                    | 8.1(1)                                                                                                    | Added the <b>12-c</b>                                          | control keyword.                                                |
|                    | 6.2(10)                                                                                                    | Support was ac                                                 | dded for F3 Series modules.                                     |
|                    | 4.0(3)                                                                                                    | This command                                                   | l was introduced.                                               |
| Usage Guidelines   |                                                                                                    | Γ propagation feature on an in<br>ec packets tagged with an SG | terface if the peer device connected to the interface can<br>T. |
|                    | To use this command, ye                                                                                                    | ou must enable the Cisco Tru                                   | stSec feature using the feature cts command.                    |
|                    | After using this command, you must enable and disable the interface using the <b>shutdown/no shutdown</b> command sequence for the configuration to take effect.                                                                                                    |                                                                |                                                                 |
|                    | Use the <b>no propagate-sgt l2-control</b> command to enable SGT tagging exemption for L2 control packets.<br>This exemption ensures that the L2 control protocols are transmitted without any SGT tags from the Cisco<br>TrustSec enabled-ports. The <b>no propagate-sgt l2-control</b> command is supported only on the Cisco M3 Series<br>module ports without Cisco TrustSec MACSec. |                                                                |                                                                 |
|                    | You can also enable or disable SGT tagging of the L2 control packets under a port profile and a port channel.                                                                                                    |                                                                |                                                                 |
|                    | This command requires                                                                                                    | the Advanced Services licens                                   | 5e.                                                             |
| Examples           | This example shows how                                                                                                    | w to disable SGT propagation                                   | 1:                                                              |
|                    | <pre>switch# configure te<br/>switch(config)# inte<br/>switch(config-if)# c</pre>                                                                                                    | rface ethernet 2/1                                             |                                                                 |

```
switch(config-if-cts-dotlx)# no propagate-sgt
switch(config-if-cts-dotlx)# exit
switch(config-if)# shutdown
switch(config-if)# no shutdown
```

This example shows how to enable SGT propagation:

```
switch# configure terminal
switch(config)# interface ethernet 2/1
switch(config-if)# cts dot1x
switch(config-if-cts-dot1x)# propagate-sgt
switch(config-if-cts-dot1x)# exit
switch(config-if)# shutdown
switch(config-if)# no shutdown
```

This example shows how to enable SGT tagging exemption for the L2 control protocols.

```
switch# configure terminal
switch(config)# interface ethernet 2/27
switch(config-if)# cts manual
switch(config-if-cts-manual)# no propagate-sgt l2-control
```

This example displays the error message when you enable SGT tagging exemption for the L2 protocols on non-supported modules:

```
switch# configure terminal
switch(config)# interface ethernet 7/2
switch(config-if)# cts manual
switch(config-if-cts-manual)# no propagate-sgt 12-control
ERROR: 'no propagate-sgt 12-control' is not allowed on any port of this line card type.
```

## Related Commands

| Command            | Description                                                       |  |
|--------------------|-------------------------------------------------------------------|--|
| cts dot1x          | Enters Cisco TrustSec 802.1X configuration mode for an interface. |  |
| feature cts        | Enables the Cisco TrustSec feature.                               |  |
| show cts interface | Displays the Cisco TrustSec configuration for interfaces.         |  |

٦